## Terminal Four Content Types for the Wheaton College Website (for Moderators)

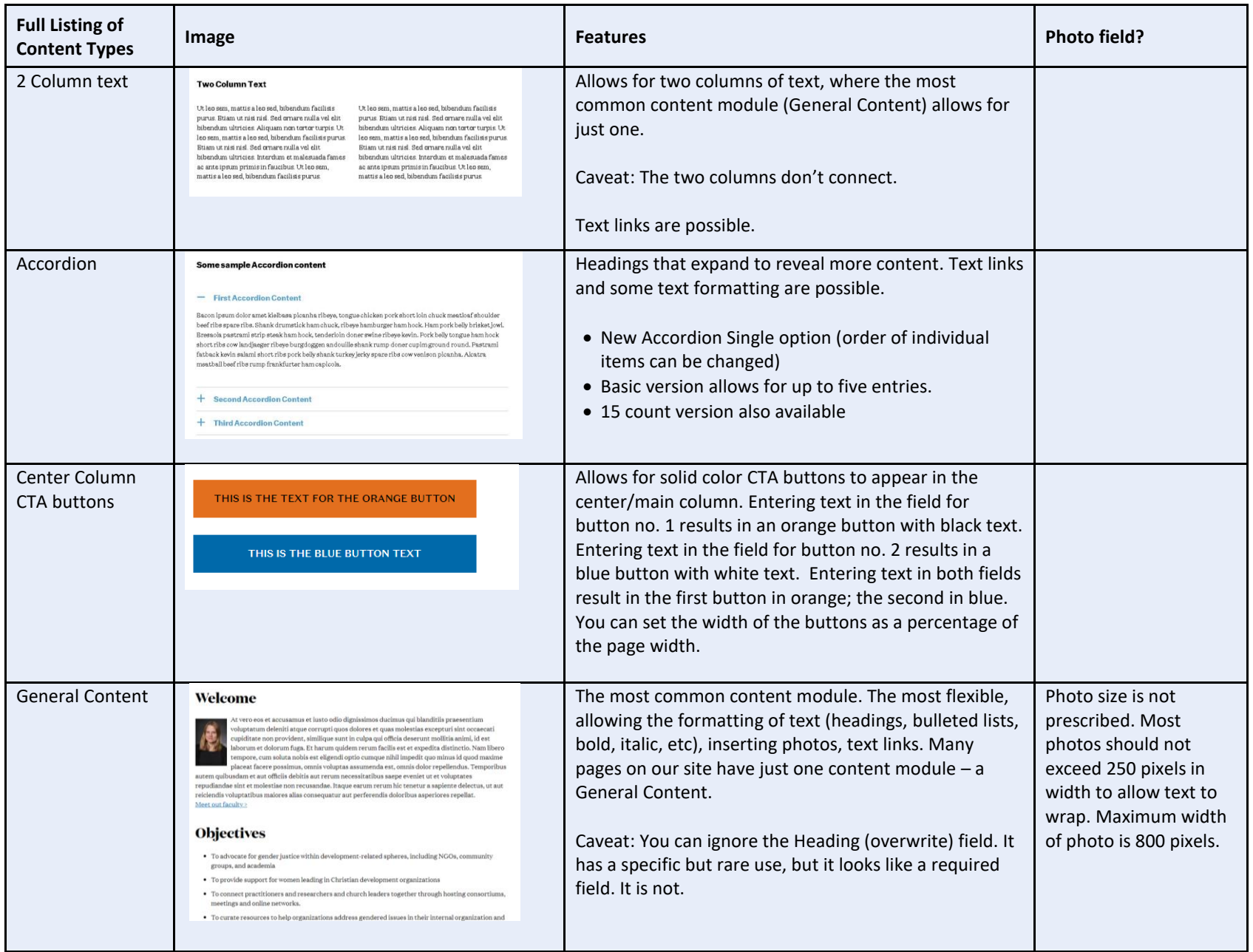

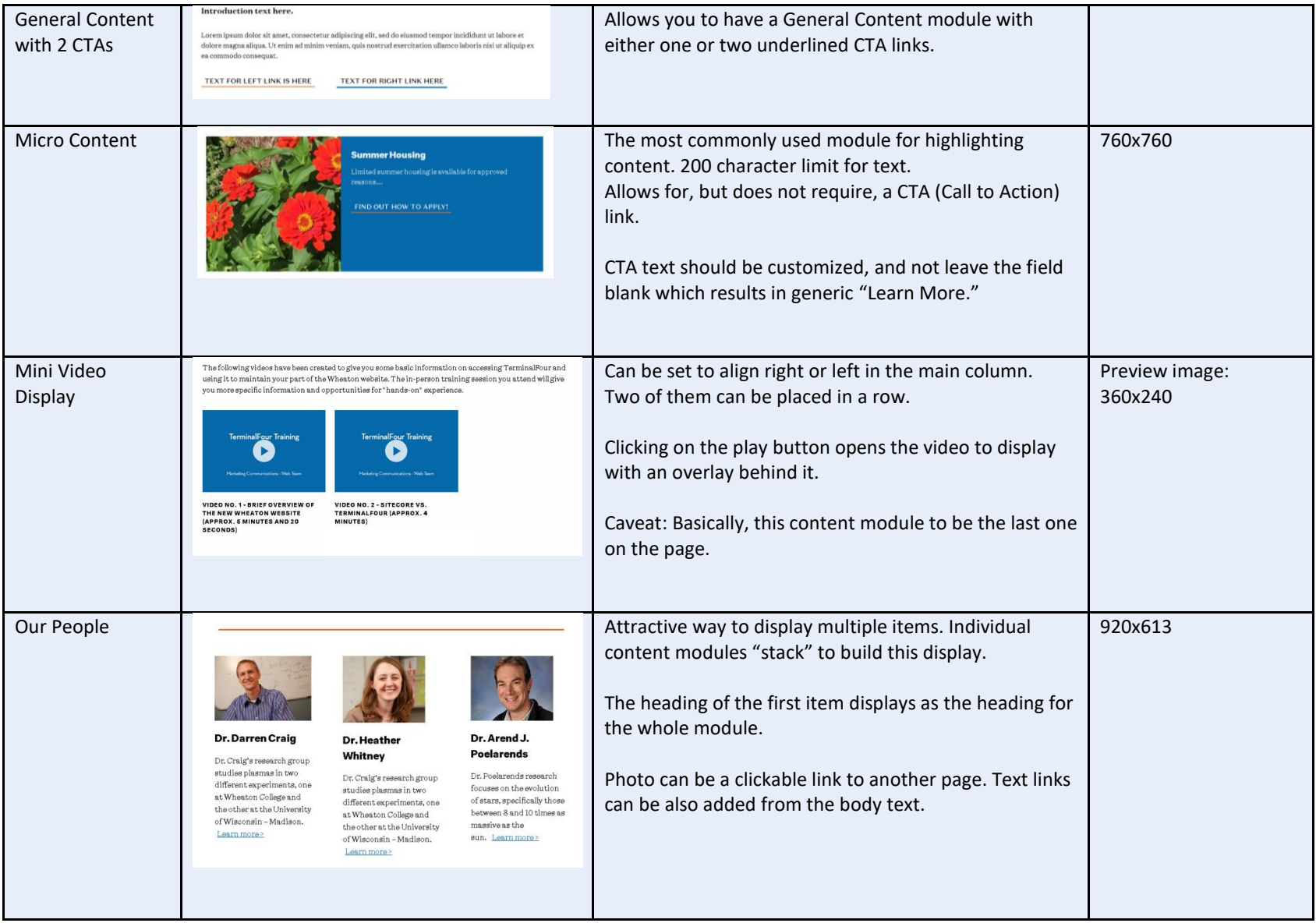

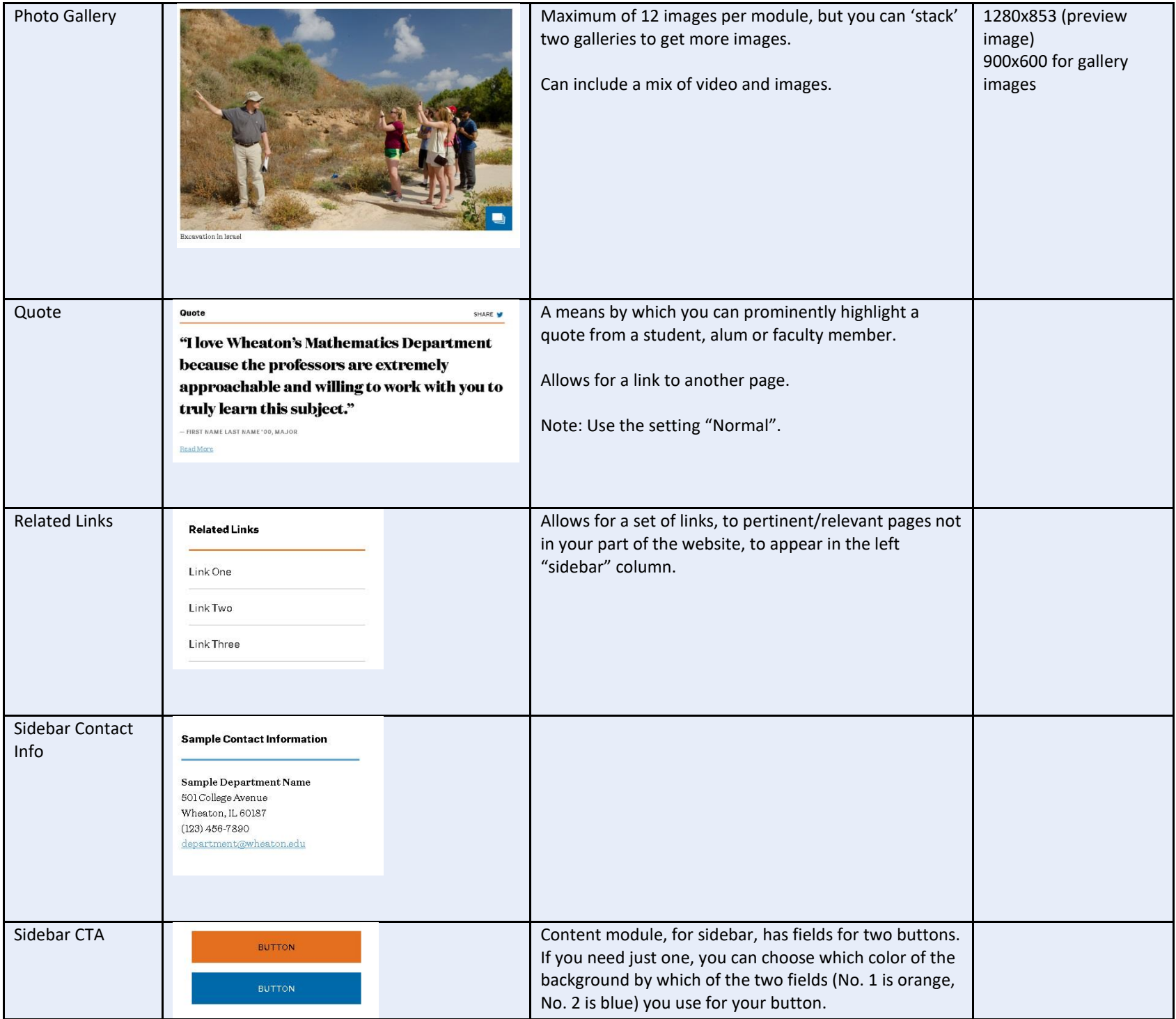

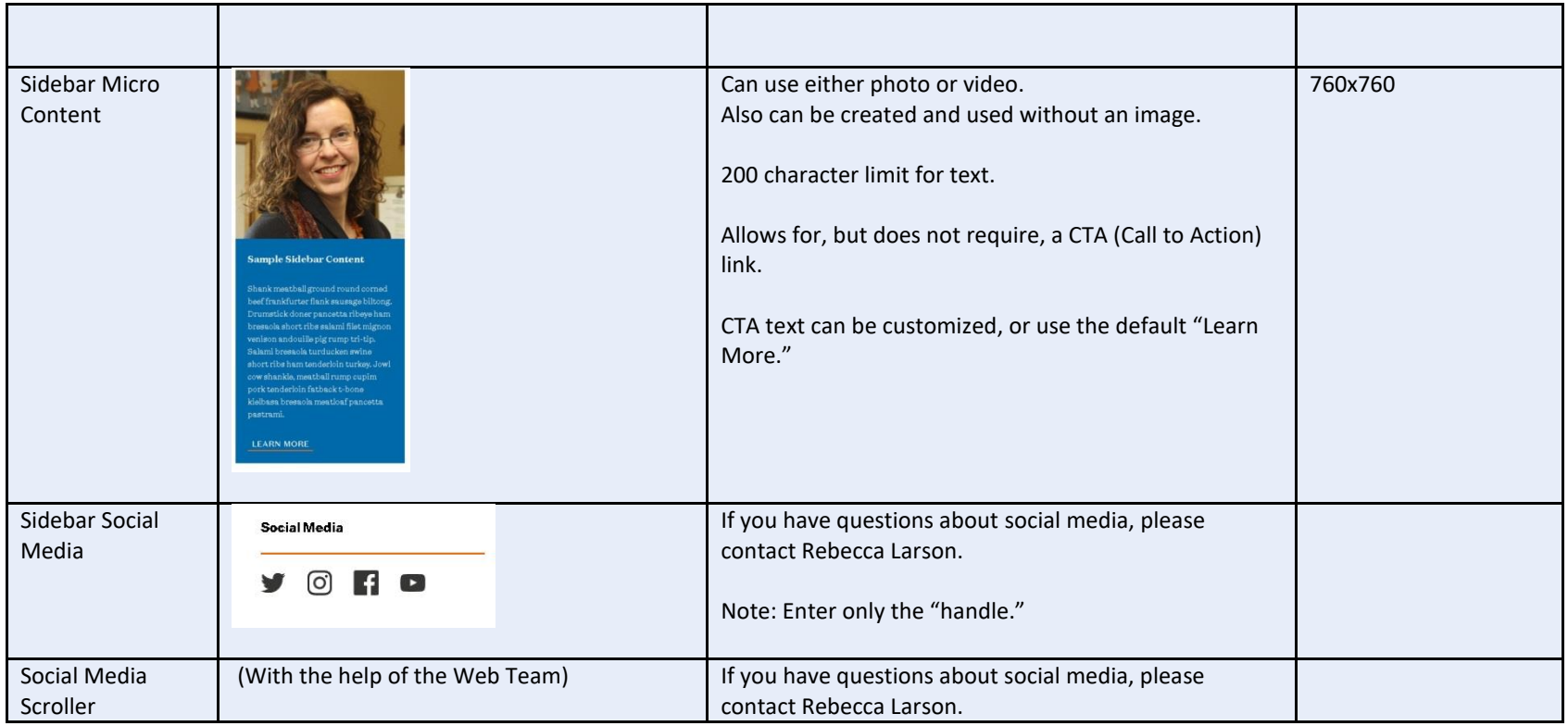

## Content Types for Faculty Profiles

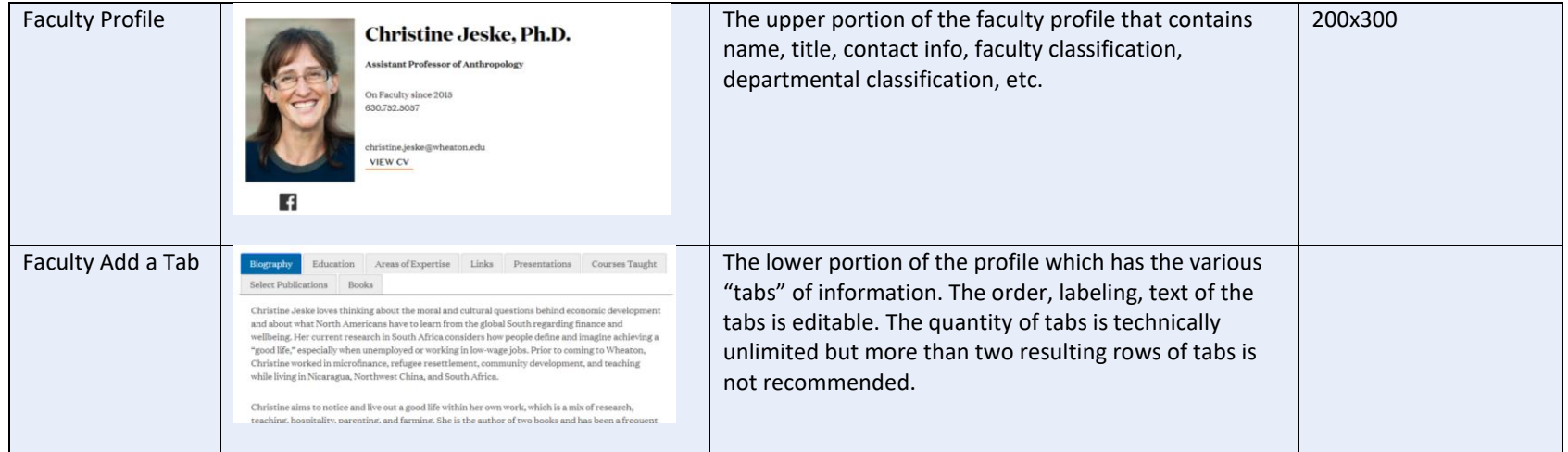